### **What should a student do once he or she completes the FAFSA Application?**

- Student should allow 3-5 business days for NPC Financial Aid Office to receive their FAFSA.
- Then follow-up with NPC Financial Aid office to ensure their FAFSA application has been received.

#### **Once the student verifies that the Financial Aid Office has the FAFSA the next steps are listed below:**

• Login to MyNPC at: **<https://mynpc.npc.edu/ics>**

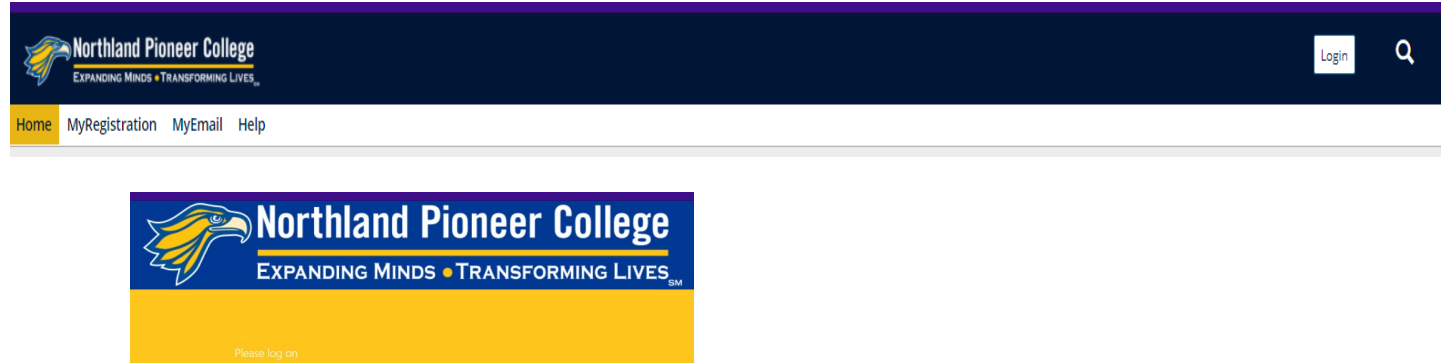

*\*Use the same user name and password needed to sign onto an NPC computer or Wi-Fi.*

Log On

### • Go to **View your financial aid status here**

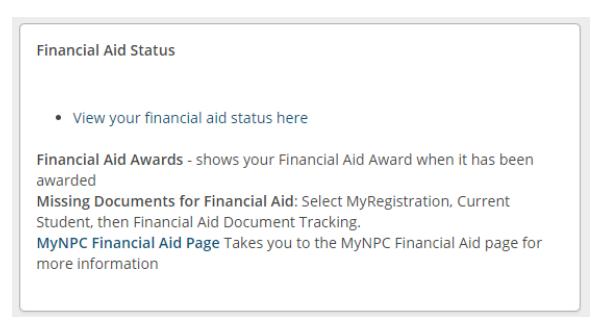

- Check their financial aid status by clicking on the **'View Financial Aid Document Tracking'** link.
	- o Click on **'CLICK HERE FOR STATUS'** and the Financial Student Portal will open for the student.
	- o Once the portal is open the student can upload any required documents.

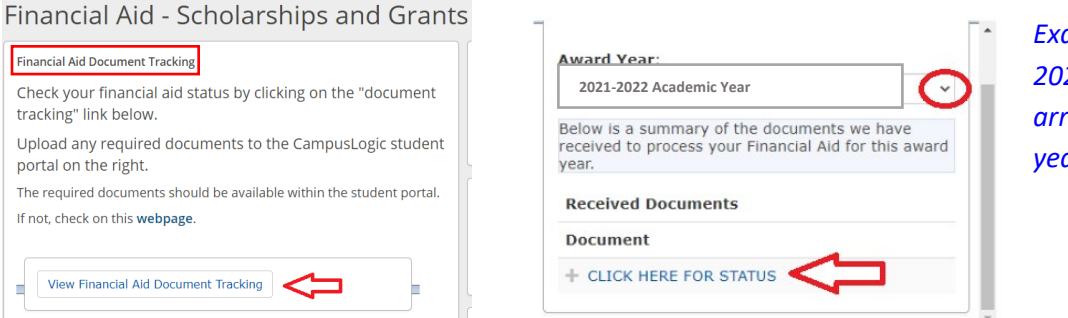

*Example here shows 2021- 2022 use the drop down arrow to show all academic years*

# **If the student has been selected for Verification he or she will need to complete the 'verification' process in the Financial Aid Student Portal (FASP)**

- He or she will click on the tile labeled **'Verification'** to see outstanding forms he or she needs to complete
	- o Click on a **tile** to open any task

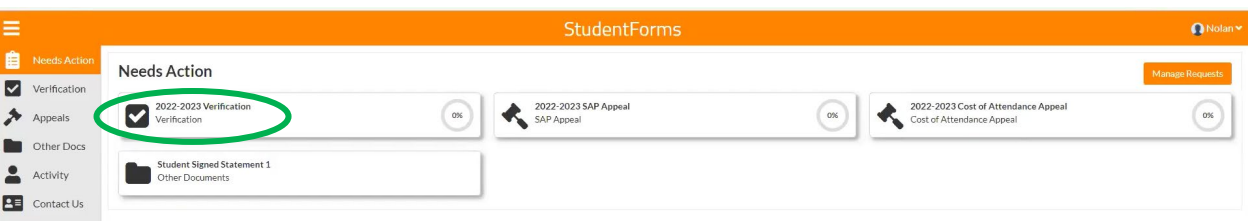

**All NPC students who seek financial aid assistance must submit proof of high school completion regardless of prior attendance at NPC as a student who received financial aid assistance.**

- He or she will go to **'Other Documents'** tab to complete the outstanding task
	- $\circ$  Expand the tile and complete the task by uploading a proof of high school completion document
	- o Acceptable documentation: official high school diploma, official high school transcript, official GED scores or certificates, or official home-schooled transcript

## **What happens after all tasks are complete?**

- A Financial Aid Specialist will review their completed file; if no corrections are needed their financial aid offer will be posted at MyNPC.
	- $\circ$  If corrections are needed, there will be a delay while we await a response from the Department of Education
- Call our office if you have questions: (800) 266-7845 ext. 7318 or (928) 524-7318
- Or email: [financialaid@npc.edu](mailto:financialaid@npc.edu)
- Please monitor *both* MyNPC and the Financial Aid Student Portal (FASP) for outstanding tasks
- The student will also receive an email and text message from the FASP if task are not complete on a weekly basis

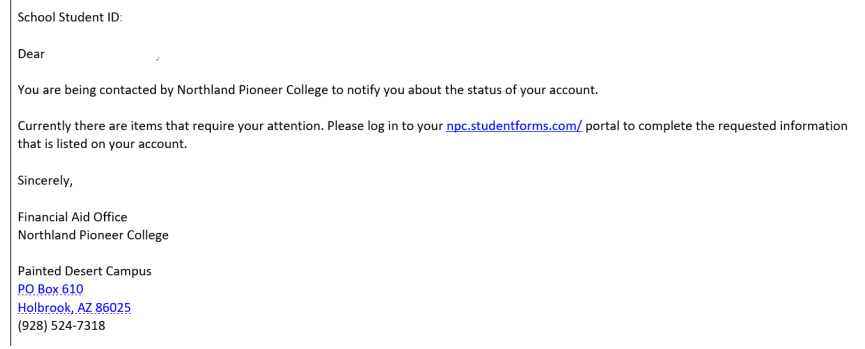

**Make sure you have declared an eligible degree intent for financial aid purposes.** Basically, a degree intent tells us what program you are seeking financial aid for – such as Welding or Computer Science. You will need to reach out to an academic advisor close to you or at the campus/cent you will be attending classes at.

• <https://www.npc.edu/advising>

## **Where can I find my financial aid offer information?**

• He or she will go to **'Financial Aid Awards'** section to find their financial aid offer – you can view multiple academic years by using the drop-down arrow to select the academic year: *example here shows 2122 - use the drop-down arrow to show all academic years*

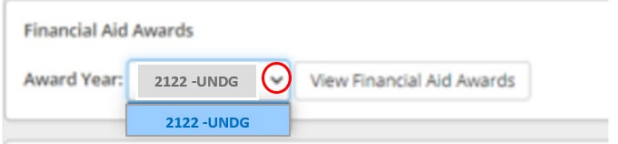

Once all task(s) are completed then the Financial Aid Office can determine if the student will be awarded or denied.

Processing time once the student has been completed their financial aid file will be  $3 - 6$  weeks.

**How do I get my financial aid refund after my tuition and any fees are deducted from my financial aid offer?**

• **The student must make sure to set up their 'Refund Selection' to receive their financial aid refund:**  <https://bankmobiledisbursements.com/refundchoices/>

### **Here are some helpful links for all students:**

Students can review the NPC financial aid web page at: <https://www.npc.edu/financial-aid-scholarships>

New students should review the following link: <https://www.npc.edu/records-registration/new-student-enrollment-steps>

Students should review the scholarship page for more financial aid assistance for college: <https://www.npc.edu/scholarships>

*Northland Pioneer College Financial Aid Office is here to help the student succeed in completing their financial aid file and we look forward to working with the student.*

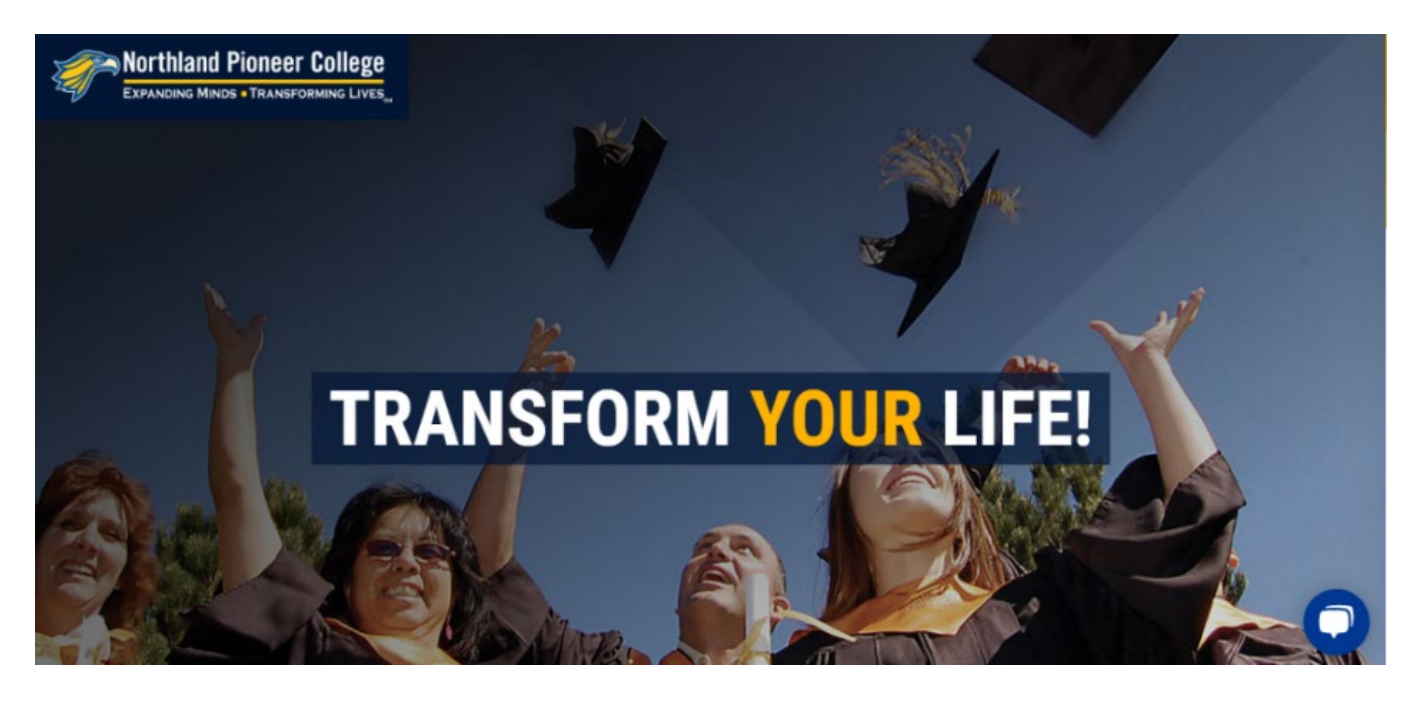